AutoCAD Crack PC/Windows

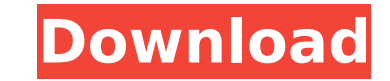

## **AutoCAD Crack Download [32|64bit] 2022 [New]**

1-year warranty - learn more AutoCAD LT is a simplified, yet powerful version of AutoCAD, with a streamlined workflow for smaller businesses. It includes tools to help you quickly create drawings of architectural plans, bl for businesses that don't need the capabilities of AutoCAD Pro, and those looking for a basic, easy-to-use CAD program. It can be licensed as a perpetual-on-access subscription. We understand that you're in the business of homes, landscapes, and more. As a result, we created AutoCAD LT 2019, which is designed for you to get started quickly and build amazing drawings, views, and views of your designs. AutoCAD LT 2019 features: Access to the l in the market only as AutoCAD LT 2019, for \$399.99. A powerful, yet easy-to-use interface to use AutoCAD LT 2019 One main menu to manage your drawing tasks New powerful, multi-stage DWG file format: DWF - AutoCAD LT 2019 T Traditional and modern drawing views Enhancements to DWF - AutoCAD LT 2019 Enhanced native CAD font rendering with the new AutoCAD LT 2019 Raster Fonts option Improved DWF - AutoCAD LT 2019 rendering, image scaling, and en object properties, including Multiple Selection, Shadow, and Layer Control Revised 2D and 3D Drafting Center toolbar New native 2D AutoCAD drawing layers support, including DWG, DXF, and DWF - AutoCAD LT 2019 Revised AutoC symbol and type library for AutoCAD LT 2019, including many libraries such as: Electrical, Mechanical, Lighting, Structural, Site, Architectural, and Technology Optimized construction sheet handling for AutoCAD LT 2019 Rel Plotter and Sheet Output for Autocad LT 2019 AutoCAD LT 2019 is a great choice for businesses with complex drawings. In addition to the standard features of AutoCAD LT, it supports: Revised DW

## **AutoCAD Full Version**

Remapping AutoCAD For Windows 10 Crack has extensive support for customizing the behavior of user interface components. These customizations can be specified in an XML (or LISP) file or can be created by editing a DFM file mapping file was created with Remap.rmap, which was a text file. Beginning in AutoCAD 2015, remapping was implemented using AutoCAD's native XML language. Customizing AutoCAD Many thousands of AutoCAD users customize AutoC Visual LISP, and Visual Basic scripts. Others use customizations via Add-on applications. The customizations of AutoCAD can be organized into several categories: Menu bar settings Keyboard shortcuts Desktop toolbars User-i XML Other customizations, such as drawing templates, custom toolbars, and custom ribbon menus Menu bar settings are used to customize the locations of menu bars, toolbars, the options menu, and the ribbon. Keyboard shortcu that can be used to perform common actions in AutoCAD. Desktop toolbars and ribbon menu bars are used to customize the default locations of some of the toolbars and the ribbon menus. XML files AutoCAD's internal implementa customization is stored in XML files. Custom toolbars Custom toolbars allow the user to add new toolbars, which can be composed of graphical buttons or of text boxes for editing text. There are several types of custom tool toolbars User-specific custom toolbars Reserved custom toolbars XML toolbars When a toolbar is specified in a drawing, it appears in the drawing's toolbars list. Customization of drawing templates A drawing template is a c manner as the drawing objects that were used to create the drawing template. By placing objects, such as blocks, in a drawing template and copying and pasting it into a drawing, the drawing is created in a manner similar t AutoCAD's drawing templates allow users to make their own templates. See also AutoCAD LT AutoCAD ca3bfb1094

### **AutoCAD Activator**

Q: How do I completely remove a class? I need to do something like... class A { void fun1() { void fun1() { void fun2(); // How do I do this? } void fun2() { // Do nothing special } } What is the best way to have this happ works when I use virtual functions in a base class, not in the derived class. Is there any way to do this? A: Add this to fun2() : //... void fun2() { // Do nothing special } ...and this to fun1(): void fun1() { // Do noth "unencapsulation" principle. For other similar violations, here is a list. FILED NOT FOR PUBLICATION MAR 02 2013 MOLLY C. DWYER, CLERK UNITED STATES COURT OF APPEALS

#### **What's New in the AutoCAD?**

AutoCAD® 2023 supports seamless edition of existing 3D models by joining their surfaces into one. It also supports seamless deletion of loose model elements. This is possible because 2023 removes the requirement that a mod helped make previous editions of AutoCAD possible. More details can be found in the news article at the link below. If you're interested in working with 3D models in AutoCAD, make sure you check out the news about support multiple sources. In previous releases, you could use multiple drawing styles to create a single drawing. This feature was not supported on mobile or when drawing on a tablet. Now you can create a drawing style and pick on style from the Format panel. You can also set the style on a drawing to override the drawing style that was applied to the drawing. See the news article for more details. See the 2023 topic on My.Autodesk.com for more deta command allows you to add custom, numbered entries to the legend in the drawing. The Legend Property tab (LPTNUML) shows the properties that can be changed for this command. To insert the first entry, right-click anywhere Entry from the menu. To insert a second entry, right-click somewhere within the first entry and choose Insert Legend Entry from the menu. Use the mouse to define how the Legend will be displayed, for example, by dragging t delete the last entry, right-click anywhere within the Legend and choose Delete Legend Entry from the menu. To move the Legend's entries, drag their little squares, which are a visual representation of the entry number. Yo within the legend or add more entries to it. Note: The position of an entry in the legend can change with changes to the drawing canvas. Use the X and Y coordinates of the Legend Entry icon to determine where an entry will

# **System Requirements For AutoCAD:**

Supported OS: Windows XP (SP3) or later, Mac OS X 10.3 or later Internet Explorer 8 or later, Firefox 2.0 or later Minimum: OS: Windows XP (SP3) or later, Mac OS X 10.3 or later Minimum: 500 MB of free hard disk space

[https://toilesdusoleil-montpellier.com/wp-content/uploads/2022/07/AutoCAD\\_Crack\\_\\_\\_License\\_Code\\_\\_Keygen\\_X64-1.pdf](https://toilesdusoleil-montpellier.com/wp-content/uploads/2022/07/AutoCAD_Crack___License_Code__Keygen_X64-1.pdf) <https://baymarine.us/autocad-24-0-crack-download/> [https://www.voyavel.it/wp-content/uploads/2022/07/AutoCAD\\_With\\_Full\\_Keygen\\_Download.pdf](https://www.voyavel.it/wp-content/uploads/2022/07/AutoCAD_With_Full_Keygen_Download.pdf) <https://arteshantalnails.com/2022/07/24/autocad-24-2-mac-win/> <https://www.moskyshop.com/wp-content/uploads/2022/07/decomari.pdf> <https://healthfitstore.com/2022/07/24/autocad-crack-with-registration-code-free-download/> <http://www.manuperezfoto.com/wp-content/uploads/2022/07/lyvydeju.pdf> <https://mdotm.in/autocad-license-key-full-free-download-macwin/> <http://marketsneakers.com/autocad-2022-24-1-crack-april-2022-2/> [https://www.mrfoodis.de/wp-content/uploads/2022/07/AutoCAD\\_Crack\\_\\_\\_Keygen\\_Full\\_Version\\_Free\\_Download\\_MacWin\\_Latest.pdf](https://www.mrfoodis.de/wp-content/uploads/2022/07/AutoCAD_Crack___Keygen_Full_Version_Free_Download_MacWin_Latest.pdf) <https://weblanwan.com/autocad-free-pc-windows-latest-2022/> [https://greengrovecbd.com/wp-content/uploads/2022/07/AutoCAD\\_\\_Incl\\_Product\\_Key.pdf](https://greengrovecbd.com/wp-content/uploads/2022/07/AutoCAD__Incl_Product_Key.pdf) <https://kingphiliptrailriders.com/advert/autocad-crack-torrent-activation-code-pc-windows-2022-latest/> <https://botdirectory.net/wp-content/uploads/2022/07/AutoCAD-24.pdf> <https://positiverne.dk/wp-content/uploads/AutoCAD-146.pdf> <https://jbmparish.com/uncategorized/autocad-2018-22-0-crack-pc-windows-updated-2022> <https://www.asdnocincorsa.it/wp-content/uploads/2022/07/AutoCAD-13.pdf> [https://blossom.works/wp-content/uploads/2022/07/AutoCAD\\_\\_Crack\\_\\_Free\\_Download.pdf](https://blossom.works/wp-content/uploads/2022/07/AutoCAD__Crack__Free_Download.pdf) <https://estatezone.net/autocad-2018-22-0-crack-for-pc/>